# Numériques Ateliers 2023-24 + 50 ans, seniors...

Prise en main : ordinateur, tablette, smartphone Vie quotidienne : bureautique, internet, e-administration Loisirs : photo, vidéo, projets collectifs

 $\Omega$ 

NENS<br>BDBE

#### Association médiagraph

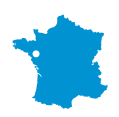

créée à Nantes en **1997** 

1998 premiers ateliers réservés aux seniors.

163 personnes formées de plus de 50 ans\*

1740 heures d'ateliers collectif +50 ans\*

8**9%** de nos charges sont reversées en salaires\*

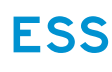

ESS d'économie sociale et solidaire, elle se finance par des sources mixtes : ventes de services/dons (66 %\*) et subventions.

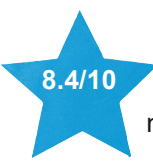

note de satisfaction\*

100% Recommenderiez vous les ateliers à un proche? 100% Avez vous mis en pratique les apports de ce ou ces ateliers ?

#### L'association médiagraph c'est aussi...

Des sensibilisations aux usages numériques Un lieu de ressources de la vie associative Un organisme de formations professionnelles - Certifié Qualiopi - formations éligibles CPF Des certifications Cléanumérique, Pix, Tosa. Une aide aux entrepreneurs de l'économie sociale Location de salles, co-working www.assomediagraph.fr

Cette année, pour sa 27ème saison, Mediagraph propose aux seniors l'opportunité de maîtriser les outils numériques et leur utilisation.

Une variété d'ateliers d'une à plusieurs séances sont disponibles pour satisfaire votre soif de connaissances, allant de la prise en main des outils numériques à la numérisation de votre vie quotidienne en passant par la valorisation de vos photos et la maîtrise d'Internet.

Les propositions sont présentées par sujets ou points spécifiques, et nous espérons que cette sélection d'ateliers répondra à vos besoins et envie.

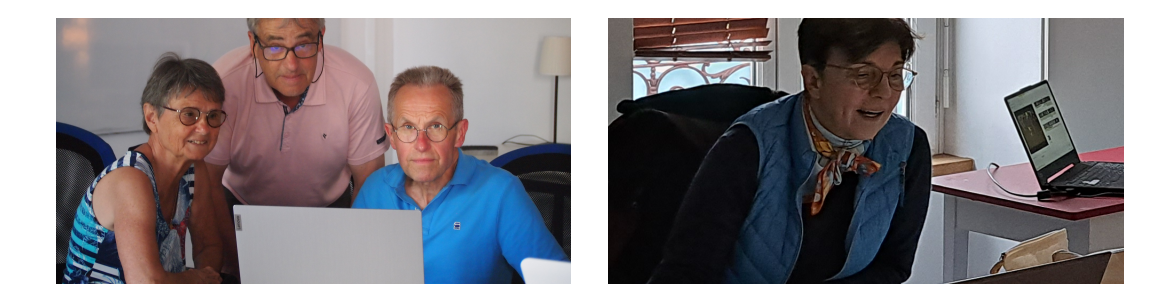

#### Notre valeur ajoutée

Une offre d'ateliers numériques adaptée aux besoins et aux usages des plus de 50 ans

#### **Atelier avec un niveau et un programme défini**

Vous êtes dans un groupe de personnes ayant les mêmes attentes et même niveau. Vous pourrez apprendre et découvrir à votre rythme.

#### **Atelier court par petit groupe** (6 personnes maximum)

Atelier liant théorie et pratique, nous permettant de répondre à vos besoins Vous pratiquez sur vos outils personnels (libres ou propriétaires)

#### **Formateurs professionnels**

Tous nos ateliers sont assurés par des professionnels spécialisés dans l'accompagnement des seniors, plus de 10 ans d'expériences.

#### **Un suivi après les ateliers**

Un atelier "piqûre de rappel" pour revoir des notions oubliées Un club pour rester en contact et échanger sur vos pratiques le mardi après midi (gratuit) (voir page 18)

#### Ateliers Prise en main

**Vous avez besoin d'aide dans votre utilisation de l'ordinateur, smartphone ou tablette.**

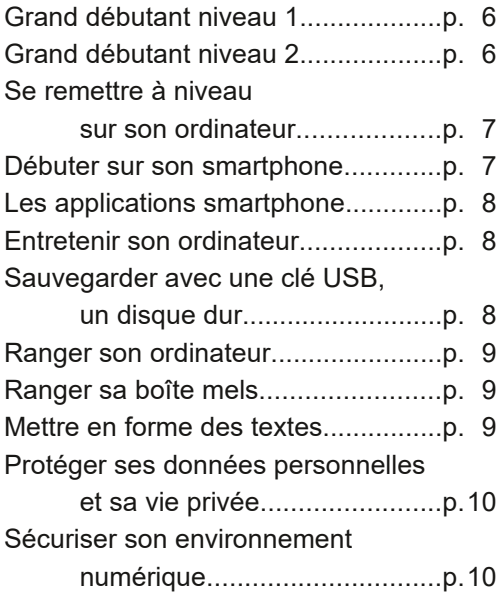

#### Ateliers mac et i‐phone

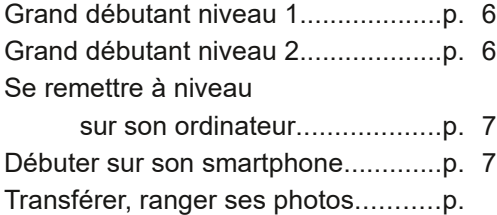

#### Ateliers vie quotidienne

**Vous avez déjà les bases et vous souhaitez les mettre en pratique.**

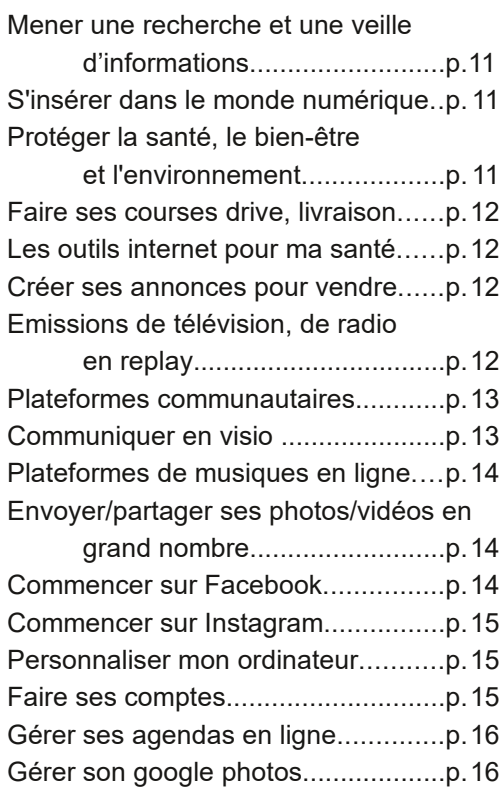

#### Ateliers de loisirs

#### **Votre ordinateur comme source créative**

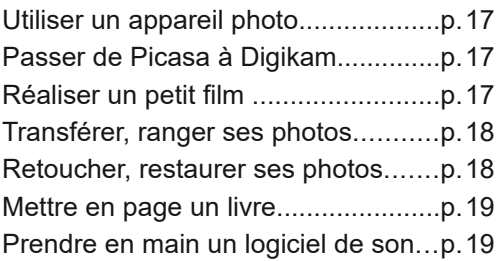

#### Débuter avec son ordinateur

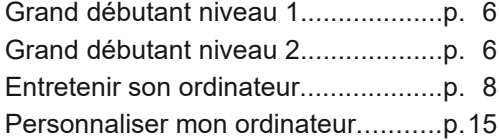

#### Prendre en main son smartphone

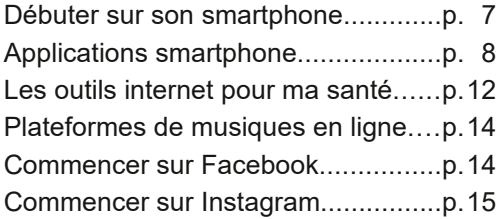

#### Protéger mon ordinateur et sécuriser ma navigation

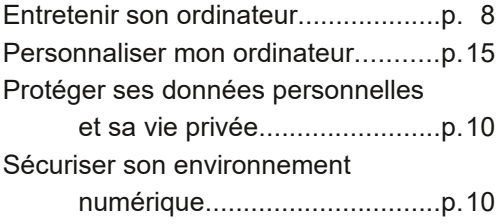

#### Faire le ménage dans votre ordinateur

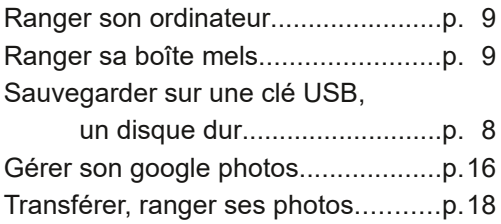

#### Organiser un évènement, noce d'or, mariage, voyage

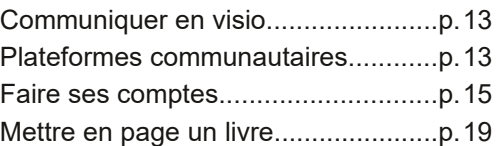

#### Améliorer sa pratique photo

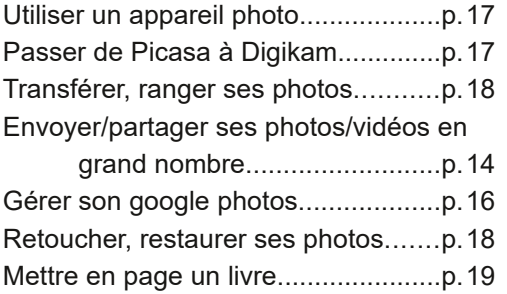

#### Découvrir avec le PIx

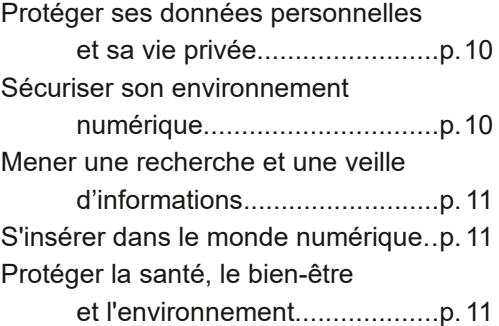

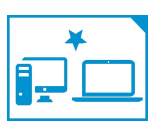

Grand débutant niveau 1......................

**Vous n'avez jamais touché un ordinateur, vous souhaitez découvrir les fonctionnalités de base.**

Durée : 22h30 15 séances de 1h30

Pré-requis : Ne jamais avoir touché un ordinateur

**Se familiariser avec le vocabulaire.** S'initier à la souris, au clavier. **Fonctions de base du traitement de texte.** Mise en forme d'un courrier. Création et rédaction de textes simples, mise en page de lettres (courrier administratif…). **Recherches et navigations sur internet,** premières recherches. **Gérer son poste de travail** : Le bureau, les dossiers et sous dossiers. Organiser et ranger ses dossiers et ses fichiers.

> session 1 window's : mardi et jeudi 9h15-10h45 du 19 sept. au 21 nov. 23 session 1 Apple : mardi et jeudi 9h15-10h45 du 19 sept. au 21 nov. 23 Tarifs 3 : A : 326,25 € B : 184,5 € C : 108 € D : 33,75

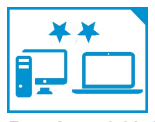

Grand débutant niveau 2..................................................................

**Vous êtes encore grand débutant, vous souhaitez continuer pour acquérir toutes les bases dans l'utilisation d'un ordinateur.**

Durée : 22h30 - 15 séances de 1h30

Prérequis : Vous avez suivi le "grand débutant niveau 1" ou en avez les compétences

**Aller plus loin sur l'internet :** Télécharger des documents. Organiser ses recherches. Installer des logiciels.

**Messagerie :** Configurer son adresse mel, envoyer un mel. Envoyer une pièce jointe, gérer les différentes boites (réception, envoi, spam, corbeille), classer ses mels, enregistrer une pièce jointe, enregistrer un mel. Transmettre un document en PDF. **Eadministration :** Créer ses comptes "usager" pour utiliser les services publics en ligne.

Consulter ses comptes bancaires. Remplir des formulaires en ligne.

session 1 window's : mardi et jeudi 9h15-10h45 du 23 nov. 23 au 25 janv. 24 session 1 Apple : mardi et jeudi 9h15-10h45 du 23 nov. 2023 au 25 janv. 24 Tarifs 3 : A : 326,25 € B : 184,5 € C : 108 € D : 33,75

Ateliers subventionnés sur ces 2 pages

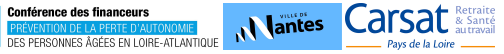

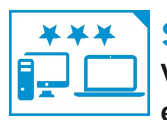

#### Se remettre à niveau sur son ordinateur.......................................

**Vous n'êtes plus vraiment débutant, mais vous avez besoin de revoir et approfondir certaines bases.**

Durée : 10h30 - 7 séances de 1h30

Prérequis : Ne pas être débutant, vouloir progresser ou se mettre au point

**Organisation de son ordinateur :** le bureau, les dossiers, les fichiers.

**Mise en page de textes** : Remise à niveau sur le logiciel de traitement de texte Page, Word ou Open Office Writer : saisie de texte, mise en forme

**Aller plus loin sur l'internet :** Télécharger des documents. Les différents moteurs et navigateurs de recherche. Les mots clés, les requêtes. Vérifier une information, vraie ou fausse. Créer et partager un lien. Retrouver ses recherches favorites dans des dossiers. La navigation privée , effacer son historique de recherches. Abonnement à des flux ou des lettres d'information,

**Messagerie :** Envoyer des pièces jointes, classer ses mels, enregistrer une pièce jointe. Transmettre un document en PDF.

> session 1 Window's/linux : mardi et jeudi 9h15-10h45 - 30 janv. au 20 fév. 24 session 1 Apple : mardi et jeudi 9h15-10h45 du 30 janvier au 20 février 24 Tarifs 3 : A : 152,25 € B : 86,1 € C : 50,4 € D : 15,75 €

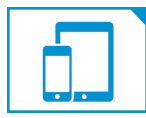

### Débuter sur son smartphone...........................................................

**Vous venez d'acquérir un smartphone et vous souhaitez apprendre les bases de son utilisation.**

Durée : 7h30 - 5 séances de 1h30 Apporter : son smartphone

Les usages de base. Découvrir l'interface du système d'exploitation.

Régler les paramètres de base : connexion wifi, icônes, apparence.

Transférer les photos de son téléphone.

Naviguer sur internet.

Paramétrer et gérer sa messagerie : mels, contacts. Envoyer, enregistrer une photo.

session 1 Android\* : mardi et jeudi 11h-12h30 du 19 sept. au 3 octobre 23 session 1 Iphone\* : lundi et mercredi 9h15-10h45 du 18 sept. au 2 oct. 23 Tarifs 3 : A : 108.75 € B : 61.5 € C : 36 € D : 11.25 € \*Votre smartphone est de marque Samsung, Huawei, Doro... = Android marque Apple = Iphone

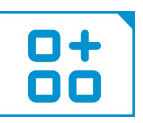

Les applications smartphone...........................................................

**Vous souhaitez aller plus loin. On vous parle d'applications : gps, faire ses courses en ligne, consulter les horaires de la Tan...**

Durée : 7h30 - 5 séances d'1h30

Apporter : son smartphone/tablette

Une application c'est quoi ? Installer et désinstaller des applications Préparer ses déplacements (maps, waze) Se déplacer avec les applications : Tan, sncf, Nantes métropole dans ma poche Faire ses courses et commander en ligne Découvrir de nouvelles randonnées, apprendre à reconnaître les plantes, les oiseaux…

> session 1 Android\* : jeudi 11h-12h30 du 23 novembre au 21 décembre 23 session 1 Iphone\* : lundi et mercredi 9h15-10h45 du 4 au 18 octobre 23 Tarifs 3 : A : 108,75 € B : 61,5 € C : 36 € D : 11,25 € **IN Vantes** Carsat Conférence des financeurs **PRÉVENTION DE LA PERTE D'AUTONOMIE**<br>DES PERSONNES ÂGÉES EN LOIRE-ATLANTIQUE

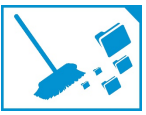

Entretenir son ordinateur.................................................................

**Vous souhaitez pouvoir réaliser les opérations de maintenance basique de votre ordinateur.**

Durée : 1h30 - 5 séances d'1h30 Apporter : votre ordinateur portable

Apprendre à sécuriser son ordinateur : gérer son antivirus, nettoyer son ordinateur, supprimer grâce à différents outils de potentiel "malware"

> session 1  $\cdot$  lundi 20 novembre 23  $\cdot$  9h15-10h45 Tarifs 1 : A : 24 € B : 21 € C : 15 € D : 9 €

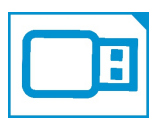

Sauvegarder clé USB' un disque dur..............................................

**Vous avez besoin de transférer vos fichiers d'un ordinateur à un autre, vous avez peur de perdre vos photos.**

Durée : 1h30 - 1 séance de 1h30

Apporter : votre clé usb et/ou votre disque dur externe

session 1 : Mardi 16 janvier 24 : 11h-12h30 Tarifs 1 : A : 24 € B : 21 € C : 15 € D : 9 €

## Prise en main des outils

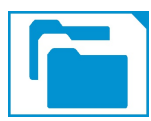

Ranger son ordinateur.......................................................................

**Vos fichiers sont en vrac… Venez apprendre à ranger et à tout retrouver.**

Durée : 1h30 - 5 séances d'1h30

Apporter : son ordinateur portable

Créer des dossiers et ranger ses fichiers. Personnaliser son bureau, créer des raccourcis

> session 1 : Jeudi 19 octobre 23 : 11h-12h30 Tarifs 1 : A : 24 € B : 21 € C : 15 € D : 9 €

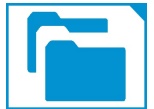

Ranger sa boîte mels......................................................................... **Votre boite au lettre déborde, vous ne retrouvez pas vos informations. Vous souhaitez mettre de l'ordre.**

Durée : 1h30 - 1 séance d'1h30

Apporter : son ordinateur portable et ses identifiants pour se connecter à sa boîte mels

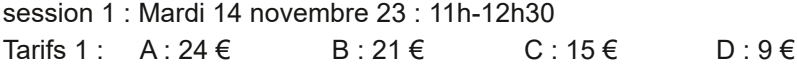

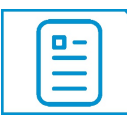

Mettre en forme des textes.............................................................

**Vous avez besoin de mettre en forme des documents : courrier administratif, compterendu de réunion d'un syndic.**

Durée : 3h – 2 séances d'1h30

Pré-requis : Ne pas être débutant sur la saisie de texte (sinon Grand débutant niveau 1)

Possibilité d'apporter ses propres documents à mettre en page Les logiciels de traitement de textes : open office writer, word, libre office Mettre en forme vos textes : polices, taquets, tabulations, format, orientation Maîtriser les taquets, les tabulations, créer des listes….. Utiliser Chat GPT

> session 1 : Mardi 12 et 19 décembre 23 : 11h-12h30 Tarifs 1 : A : 48 € B : 42 € C : 30 € D : 18 €

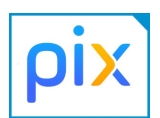

Protéger ses données personnelles et sa vie privée................... Durée : 4h - 2 séances de 2h Pré-requis : ne pas être débutant

Maîtriser ses traces et gérer les données personnelles Protéger sa vie privée et celle des autres, Paramètres de confidentialité Surveiller les traces laissées sur Internet La navigation privée et effacer son historique de recherches. Les cookies, les accepter ou les refuser ? Comment éviter l'usurpation d'identité sur internet Comment protéger vos données personnelles sur internet Loi RGPD

> session 1 : Jeudi 5 et 12 octobre  $23 : 11h-13h$ Tarifs 2 : A : 43.2 € B : 38 € C : 27.2 € D : 18.8 €

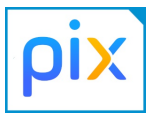

Sécuriser son environnement numérique......................................

Durée : 4h 2 séances de 2h Pré-requis : ne pas être débutant

Sécuriser les équipements,

Éviter les arnaques et les menaces susceptibles de nuire au bon fonctionnement des matériels, logiciels.

Les logiciels de prévention et de protection

Authentification. Sécurité du système d'information

Cyber Malveillance : les principales menaces et comment s'en protéger ?

session 1 : Lundi 6 et 13 novembre  $23 : 9h-11h$ Tarifs 2 : A : 43.2 € B : 38 € C : 27.2 € D : 18.8 €

\*Sur les ateliers pix, vous aurez une semaine entre les 2 séances

10 pour réaliser des exercices pratiques à la maison ou lors du club le mardi aprèsmidi

## Vie quotidienne

Ateliers réalisé sur la plateforme Pix.fr, le service public en ligne pour évaluer, développer, et certifier ses compétences numériques

Au fil des ateliers, vous augmentez votre niveau de connaissances numériques.

Lequel d'entre vous sera le gagnant de notre concours Pix?

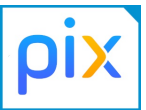

Mener une recherche et une veille d'informations....................... Durée : 4h - 2 séances de 2h Prérequis : ne pas être débutant

Mener une recherche et une veille d'information pour répondre à un besoin d'information et se tenir au courant de l'actualité d'un sujet.

> session 1 : Mardi 10 et 17 octobre  $23 \cdot 11h-13h^*$ Tarifs 2 : A : 43.2 € B : 38 € C : 27.2 € D : 18.8 €

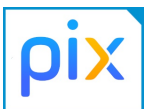

S'insérer dans le monde numérique................................................ Durée : 4h - 2 séances de 2h Prérequis : ne pas être débutant

Enjeux de la présence en ligne sur les réseaux sociaux et les outils permettant de développer une présence publique sur le web, et en lien avec la vie citoyenne, la vie professionnelle, la vie privée, etc.).

> session 1 : Jeudi 9 et 16 novembre  $23$  : 11h-13h\* Tarifs 2 : A : 43.2 € B : 38 € C : 27.2 € D : 18.8 €

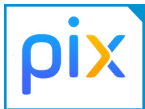

Protéger la santé, le bien-être et l'environnement.............................. Durée : 4h - 2 séances de 2h Prérequis : ne pas être débutant

Prévenir et limiter les risques générés par le numérique sur la santé. Le bien-être et l'environnement lié à l'informatique

> session 1 : Mardi 28 novembre et 5 décembre 23 : 11h-13h Tarifs 2 : A : 43.2 € B : 38 € C : 27.2 € D : 18.8 € 11

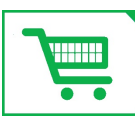

Faire ses courses en drive' livraison..............................................

**Vous avez besoin ou envie de vous faire livrer pour ne pas passer trop de temps dans les magasins.**

 $D$ urée : 1h $30$  - 1 séance de 1h $30$ 

Exigences : pouvoir payer en ligne. Contacter votre conseiller bancaire avant.

session 1 : Mardi 13 février  $24 \cdot 11h-12h30$ Tarifs 1 : A : 24 € B : 21 € C : 15 € D : 9 €

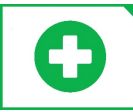

Les outils internet pour ma santé...................................................

**Vous souhaitez prendre rendez vous en ligne,**

**utiliser votre Dossier Médical Partagé, suivre vos remboursements.**

Durée : 1h30 - 1 séance de 1h30

Prérequis : savoir utiliser internet et charger une application.

Apporter : ses identifiants de messagerie, sa carte vitale, sa carte mutuelle

Utilisation des sites internet et applications : doctolib, mon espace santé, Ameli, votre mutuelle.

> session 1 : Mardi 19 mars 24 : 11h-12h30 Tarifs 1 : A : 24 € B : 21 € C : 15 € D : 9 €

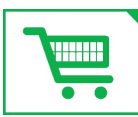

Créer ses annonces pour vendre ....................................................

**Vous souhaitez vendre des objets, meubles, vêtements, livres dont vous ne vous servez plus.**

Durée :  $\overline{1h30}$  - 1 séance de 1h30

Apporter : apporter ses photos pour illustrer ses annonces

session 1 : Mardi 9 avril  $24$  : 11h-12h30 Tarifs 1 : A : 24 € B : 21 € C : 15 € D : 9 €

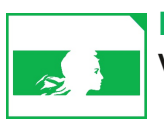

Émissions de télévision' de radio en replay.................................. **Vous avez raté ou souhaitez retrouver en différé votre émission.**

Durée :  $1h30 - 1$  séance de  $1h30$ 

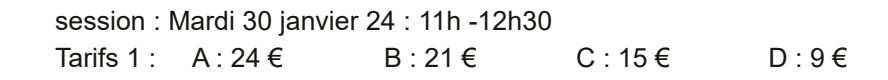

## Vie quotidienne

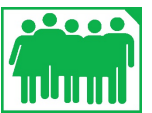

Utiliser les plateformes communautaires.....................................

**Vous souhaitez voyager, vous déplacer, louer.**

Durée : 3h - 1 séance de 3h

Prérequis : savoir utiliser internet et charger une application.

Utiliser les applications et site : blablacar, airbnb, allo voisins

session 1 : Mardi 12 mars  $24 : 9h30-12h30$ Tarifs 1 : A : 48 € B : 42 € C : 30 € D : 18 €

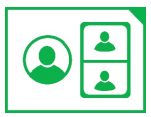

Communiquer en visio....................................................................... **Vous souhaitez pouvoir appeler et voir vos proches qui habitent plus ou moins loin.**

Durée : 1h30 - 1 séance de 1h30

Apporter : son ordinateur portable ou son smartphone

Utilisation des applications Skype, What's app, Meet, Messenger…

session 1 · Mardi 14 mai 24 · 11h-12h30 Tarifs 3 : A : 21,75 € B : 12,3 € C : 7,2 € D : 2,25 €

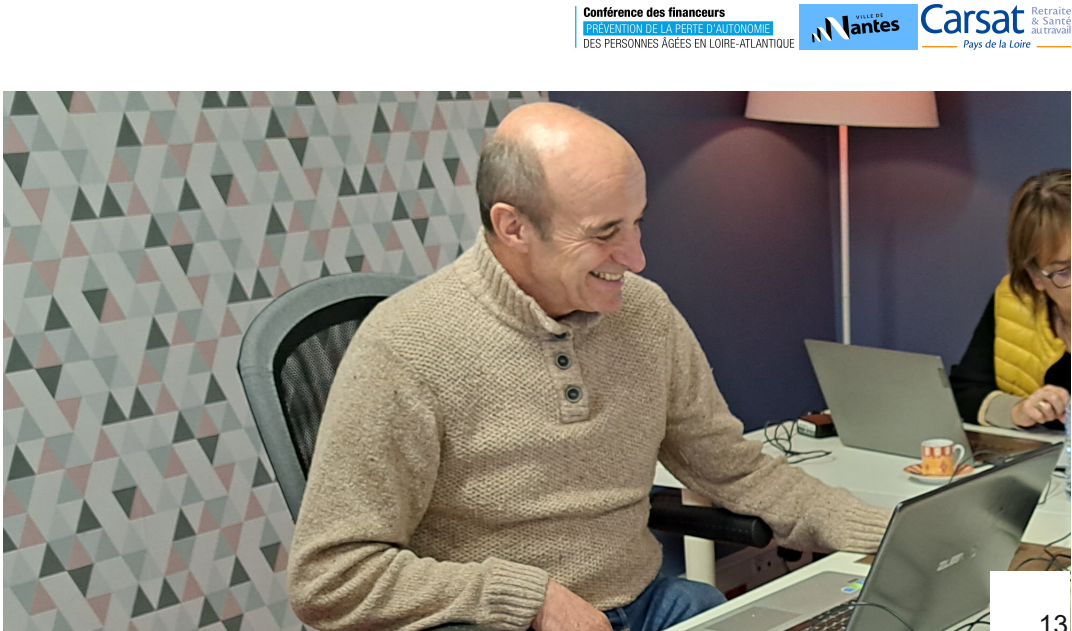

**Carsat** 

Utiliser les plateformes de musiques en ligne................................... **Vous souhaitez pouvoir écouter et réécouter vos musiques préférées sur votre smartphone.**

Durée :  $1h30 - 1$  séance de  $1h30$ Apporter : votre smartphone

Utiliser les plateformes Spotify, Deezer

session : Mardi 7 novembre  $23 \cdot 11h - 12h30$ Tarifs 1 : A : 24 € B : 21 € C : 15 € D : 9 €

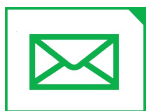

Envoyer/partager ses photos/vidéos en grand nombre............ **Vous souhaitez envoyer des photos sans passer par votre email.**

Durée : 1h30 - 1 séance de 1h30

Apporter : votre ordinateur portable et quelques photos, ses identifiants de messagerie

Créer ses identifiants sur une plateforme de partage de photos WeTransfer, YouTube, gros fichiers…

> session 1 : Jeudi 9 janvier 24 : 11h-12h30 Tarifs 1 : A : 24 € B : 21 € C : 15 € D : 9 €

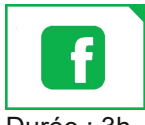

Commencer sur Facebook................................................................

**Vous souhaitez connaître les fonctionnements de ce réseau social : qui, comment, pourquoi l'utiliseton ?**

Durée : 3h - 2 séances d'1h30

Découvrir le vocabulaire : profil, like, post...la signification des symboles, Créer et/ou paramétrer son compte facebook

> session 1 : jeudi 11h-12h30 les 11 et 18 janvier 24 Tarifs 1 : A : 48 € B : 42 € C : 30 € D : 18 €

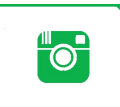

Commencer sur Instagram ....................... **Vous souhaitez connaître les fonctionnements de ce réseau social : qui, comment, pourquoi l'utiliseton ?**

Durée : 3h - 2 séances d'1h30

Apporter : pour personnaliser votre profil, apporter des photos

Découvrir le vocabulaire : profil, like, post...la signification des symboles. Créer et/ou paramétrer son compte Instagram

> session 1 : jeudi 11h-12h30 les 25 janvier et 1er février 24 Tarifs 1 : A : 48 € B : 42 € C : 30 € D : 18 €

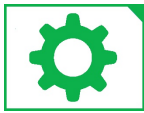

#### Personnaliser mon ordinateur

**Vous avez besoin de connaître les réglages de base de votre ordinateur.**

Durée : 1h30 - 1 séance de 1h30 Apporter : votre ordinateur portable

Régler la luminosité, la résolution de mon écran- créer des comptes utilisateurs(ex : petits enfants)- Insérer un fonds d'écran (couleur unie, photo)- Consommation d'énergie, loupe, taille du curseur, date heure, langue

> session 1 : jeudi 22 février 24 9h30-11h Tarifs 1 : A :  $24 \in \mathbb{R}$  :  $21 \in \mathbb{C}$  :  $15 \in \mathbb{R}$  :  $9 \in \mathbb{R}$

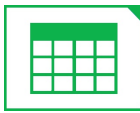

Faire ses comptes............................................................................. **Vous souhaitez pouvoir réaliser vos comptes ou prévoir un prévisionnel (voyages, locatifs à gérer…).**

Durée : 6h - 2 séances de 3h

Apporter : vos chiffres pour réaliser vos propres comptes

Créer un tableau. Le mettre en forme. Insérer des formules de calculs simples. Créer un graphique.

Préparer un budget, suivi de dépenses et de recettes.

session 1 : mardi 26 septembre et 3 octobre 23 : 9h15-12h15 Tarifs 1 : A : 96 € B : 84 € C : 60 € D : 36 € 15

## Vie quotidienne

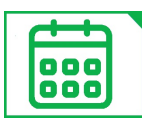

#### Gérer ses agendas en ligne..............................................................

**Vous souhaitez pouvoir planifier vos rendez-vous depuis votre ordinateur, téléphone ou tablette.**

Durée : 1h30 – 1 séance de 1h30

Apporter : ses identifiants de messagerie

Utilisez les outils en ligne pour planifier un rendez-vous. Doodle, Google agenda... Créer et partager des agendas Envoyer des invitations pour des réunions de famille

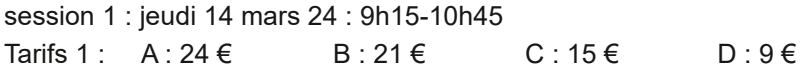

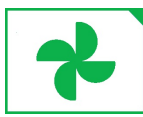

Gérer son google photos................................................................... **Vous avez des photos sur le drive de Google et vous souhaitez les organiser ou les supprimer.**

Durée : 1h30 – 1 séance de 1h30

Paramètres de synchronisation (ou supprimer la synchronisation) Transférer ses photos du drive à la photothèque (ou inversement) Créer des albums

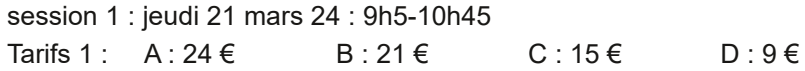

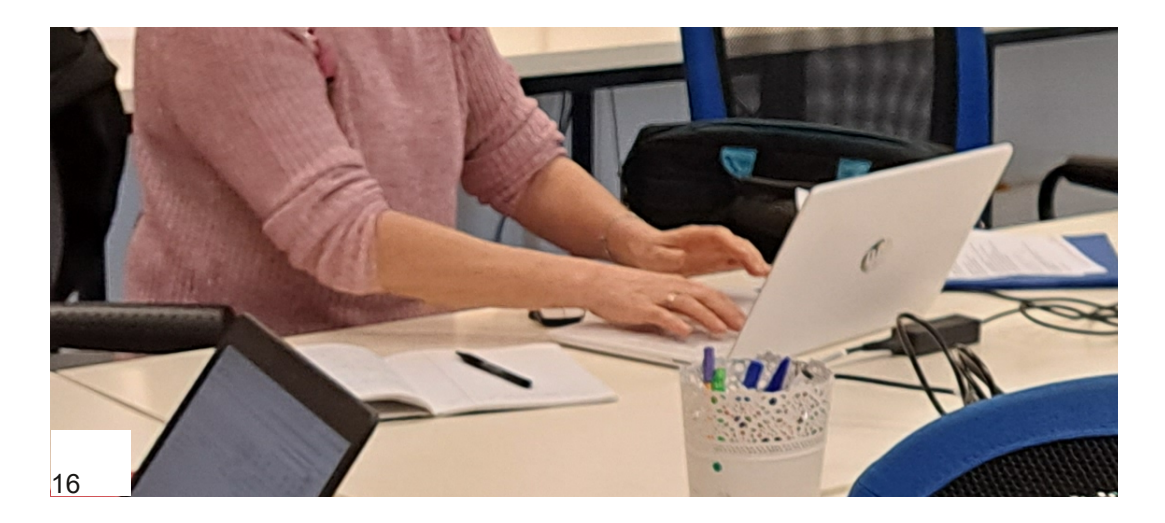

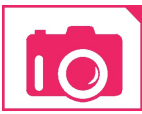

Utiliser un appareil photo.................................................................

**Vous souhaitez connaître les différents modes de prise de vue selon les photos souhaitées.**

Durée : 3h - 1 séance de 3h

Apporter : un appareil photo (pas son smartphone)

Réglages, découverte, choix des paramètres

Prise de vue en intérieur ou en extérieur (sur une autre date balade)

session 1 : Jeudi 14h-17h le 14 septembre 23 Tarifs 1 : A : 48 € B : 42 € C : 30 € D : 18 €

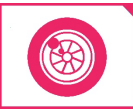

Passer de Picasa à Digikam............................................................ **Vous utilisez Picasa, vous souhaitez utiliser un logiciel libre. Sans perdre votre classement.**

Durée : 3h - 1 séance de 3h

pré-requis : avoir suivi l'atelier transferer ranger avec Digikam page 18) Exigence : Utiliser Picasa et avoir créer des albums

Télécharger Digikam : visionneuse de classement de photos identifier les photos de ses albums dans picasa, pour les voir dans DigiKam

> Session 1 : lundi 14h-17h le 18 septembre 23 Tarifs 1 : A : 48 € B : 42 € C : 30 € D : 18 €

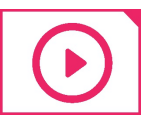

#### Réaliser un petit film avec ses photos/vidéos

**Vous avez envie de créer un petit film pour présenter vos photos ou réaliser un montage de vos petites vidéos : (noces d'or, voyages…).**

Durée : 15h - 5 séances de 3h

Exigence : avoir le thème de sa réalisation, avoir sélectionné ses photos et/ou vidéos.

Utiliser un logiciel de montage vidéo Movie maker Intégrer du son : musique, ou bande sonore Insérer des titres/sous titres Mise en ligne sur une plateforme web (Youtube, Viméo…)

> session 1 : Jeudi 21, 28 mars, 4, 11 et 18 avril 24 Tarifs 2 : A : 162 € B : 142.5 € C : 102 € D : 70,5 € 17

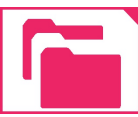

Transférer' ranger ses photos.........................................................

**Vous avez pris des photos, plein de photos, comment faire après, pour les classer, les retrouver, les améliorer.**

Durée : 9h - 3 séances de 3h

Pré-requis : ne pas être débutant

Exigence : Disposer d'une quantité minimale de 3000 photos

Apporter : son smartphone, ses cartes mémoires, clés usb Transférer ses photos de son téléphone, de ses cartes mémoire ou clés Usb Utiliser une visionneuse pour les nommer, les déplacer : Digikam ou Iphoto Créer des dossiers et étiqueter ses photos pour les retrouver Partager ses photos, même en grand nombre, avec ses proches. Sauvegarder ses photos sur un disque dur externe ou en ligne. Découvrir un logiciel pour créer un livre photos. Possibilité d'exporter ses photos pour réaliser un livre ou un petit film.

> Session 1 window's/Digikam : jeudi 14h-17h : 21, 28 sept., 19 octobre 23 session 1 Apple/Iphoto: Mercredi 9h30-12h30 les 8 et 15 nov. 20 déc. 23 Tarifs 2 : A :  $97.2 \in$  B :  $85.5 \in$  C :  $61.2 \in$  D :  $42.3 \in$

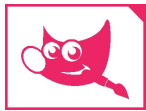

#### Retoucher' restaurer ses photos....................................................

**Vos photos anciennes sont abîmées, vous souhaitez les restaurer. Vous amuser à réaliser des montages improbables.**

Durée : 21h - 7 séances de 3h Pré-requis : ne pas être débutant

Télécharger et installer un logiciel gratuit Utiliser différents outils : colorisation, détourage, filtres, calques…. Effacer des éléments, les déplacer Corriger et donner des effets à ses photos. Réaliser ses premiers « trucages ». Retoucher et améliorer ses photos anciennes.

> session 1 : Jeudi 14h 17h : 23, 30 novembre, 7 décembre 23, 11 janvier 1er, 22 février, 14 mars Tarifs 2 : A : 226,8 € B : 199,5 € C : 142,8 € D : 98,7 €

## Loisirs numériques

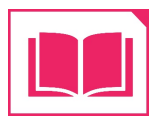

#### Mettre en page un livre.....................................................................

**Vous avez envie de réaliser un livre en plusieurs exemplaires pour le donner à votre famille ou vos amis.**

Durée : 18h : 6 séances de 3h

Exigences : avoir le sujet, le plan, les textes et les images

Prendre en main le logiciel de mise en page Scribus (libre et gratuit). Définir le format et le gabarit.

Créer la mise en page : textes et images (utilisation de styles)

Envoyer et commander le livre chez un imprimeur en 10, 25 ou plus d'exemplaires. (non pris en charge dans le prix de l'atelier)

> session 1 : Jeudi 14h-17h : 9, 16, 23, 30 mai, 6 et 13 juin 24 Tarifs 2 : A : 194,4 € B : 171 € C : 122,4 € D : 84,6 €

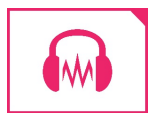

Prendre en main un logiciel de son................................................. **Vous avez envie de réaliser votre propre bande sonore, mixer sa musique, une voix off et des sons. Ajouter des effets.**

Durée : 6h : 3 séances de 2h

Exigence : avoir le thème de sa réalisation.

Téléchargement du logiciel Audacity (libre et gratuit) Prise en main du logiciel et de ses outils Télécharger les sons ou musique Créer le montage avec des effets sonores.

> session 1 : Mercredi 9h30-11h30 les 22, 29 novembre et 13 décembre 23 Tarifs 2 : A : 64,8 € B : 57 € C : 40,8 € D : 28,2 €

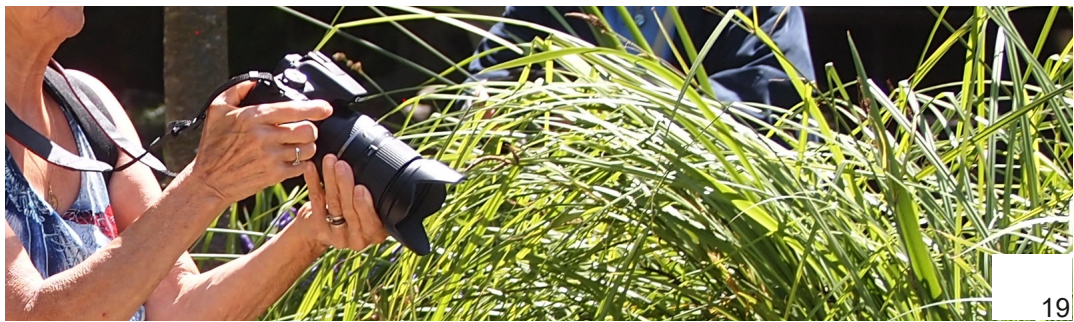

## Après les ateliers

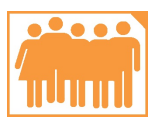

Le Club................................................................................................ **Tous les mardis aprèsmidi, vous avez la possibilité de venir pratiquer et échanger sur les acquis des ateliers de la semaine.**

Pré-requis : être adhérent et avoir suivi un de nos ateliers.

Un club pour nos adhérents souhaitant se perfectionner. C'est un moment convivial pour s'entraider dans vos apprentissages (hors présence d'un formateur).

Ce club se termine par une pause goûter vous permettant de vous retrouver autour des petites douceurs réalisées par vos soins…

**Conférence des financeurs** 

Les mardis de 14h à 17h (hors vacances scolaire zone B)

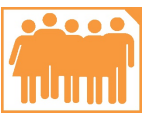

PREVENTION DE LA PERTE D'AUTONOMIE<br>DES PERSONNES ÂGÉES EN LOIRE-ATLANTIQUE Balades numériques..........................................................................

**Formé par nos adhérents plus aguerris.**

Pré-requis : être adhérent et avoir suivi un de nos ateliers.

**Gratuit pour les adhérents**

Réalisation commune d'un livre sur un élément du patrimoine nantais.

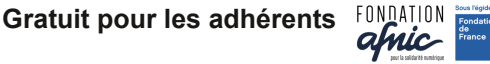

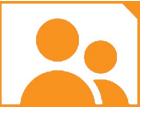

**Des temps pour comprendre ou découvrir un usage numérique. Présentation et échanges.**

Ces temps d'environ 1h sont gratuits pour nos adhérents et ouverts à tous.

Les sujets et dates sont mis en ligne sur notre site internet, newsletter, à l'association.

#### **Gratuit pour les adhérents**

 $(10 \in$  pour les non-adhérents)

Sensibilisations................

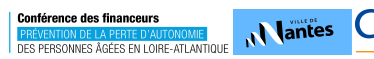

**Nantes** 

**Carsat & Santé** 

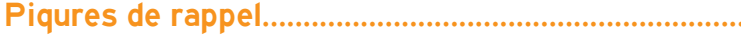

#### **Vous avez suivi nos ateliers, des notions doivent être approndies.** Durée : 3h : 1 séance de 3h

Pré requis : avoir suivi nos ateliers seniors

Exemple de thématiques selon vos besoins : La mise en page de textes. Le classement de photos. Le rangement de dossiers. Les applications ...

Les sujets sont mis en ligne sur notre site internet, newsletter, à l'association.

Tarifs 2 : A : 32,4 € B : 28,5 € C : 20,4 € D : 14,1 €

## Salariés, pré-retraités, bénévoles

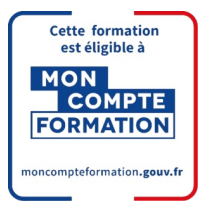

#### Salarié, pré-retraité ou en début de retraite............

Durant votre carrière, vous avez cotisé au Compte Personnel de Formation (CPF). Vous avez donc cumulé des fonds de formations.

#### **Votre CPF peut vous permettre de vous former gratuitement aux usages numériques**

Consultez le montant de ces fonds sur le site www.moncompteformation.gouv.fr

Vous pouvez vous former sur votre temps de travail (en accord avec votre employeur) ou pendant votre retraite.

Dans ce cadre, nous proposons sur notre site internet www.formations.assomediagraph.fr des formations spécifiques certifiantes (cléa numérique, Pix, Tosa).

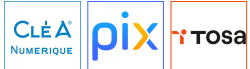

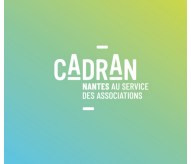

Bénévoles associatifs.............. **Vous êtes bénévoles dans une association nantaise et vous avez besoin dans le cadre de vos activités associatives d'un**

Mediagraph en lien avec le Cadran de la Ville de Nantes, s'inscrit dans une dynamique d'accueil des associations nantaises, afin de les aider dans la prise en main des outils numériques permettant leur gestion administrative et une meilleure communication de leurs actions.

Votre association est domiciliée sur Nantes. En tant que bénévole actif, et dans le cadre de vos activités associatives (sur demande de votre Conseil d'Administration), vous avez l'accès gratuit dans la limite des places disponibles à nos ateliers présentés dans cette plaquette et dans celle de nos formations destinées aux structures.

Votre association doit être adhérente.

**accompagnement.**

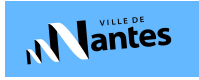

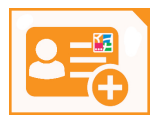

Inscription........................................................................................... **Toute inscription d'un particulier à un atelier ou une séance nécessite l'adhésion à l'association : soit 10 € par personne.**

L'adhésion est valable 1 an de date à date et est renouvelable chaque année.

#### Modalités de fonctionnement...........................................................

Les ateliers sont réalisés à l'Association Mediagraph groupe de 6 personnes max. Un poste par participant, possibilité d'apporter son ordinateur portable Obligation d'apporter sa tablette, son téléphone ou son smartphone personnel.

#### Modalités de modification d'ateliers..............................................

Le calendrier proposé est sous réserve de modification de dates ou d'annulation d'atelier en fonction du nombre de participants. En cas d'annulation de la part de Mediagraph votre atelier vous sera reporté sans frais, ou remboursé.

Toute modification de votre inscription à un atelier ou une séance 1 mois avant le début de l'atelier vous sera échangée contre un atelier collectif de la même catégorie sans frais. Toute modification survenant à moins de 30 jours et plus de 15 jours de l'ouverture donnera lieu à une retenue de 30% du coût total.

Toute modification survenant à moins de 15 jours et plus de 8 jours de l'ouverture donnera lieu à une retenue de 50% du coût total.

Toute modification survenant dans 8 jours avant l'ouverture donnera lieu à une retenue de 100% du coût total.

#### Modalités de remboursement..........................................................

Avant le début de l'atelier

Toute annulation après votre inscription fera l'objet d'une retenue (voir ci-dessus) sauf présentation d'un certificat médical.

En cours d'atelier

Votre non participation ne pourra faire l'objet d'un remboursement (sauf présentation d'un certificat médical, au prorata du nombre de séances restantes)

Pour toute annulation exceptionnelle de l'atelier – absence du professeur – le rattrapage pourra être effectué pendant les vacances scolaires ou à la fin de la session de l'atelier.

Le rattrapage non effectué par l'adhérent n'est pas remboursé.

Aucun rattrapage n'est effectué sur un autre atelier ou autre session.

Le prix de nos ateliers est modulé en fonction de vos revenus sur présentation du dernier avis d'imposition : revenu brut global par personne divisé par 12 mois

Tarif A : Revenus supérieurs à 2001 €

Tarif B : Revenus entre 2000 € et 1501 €

Tarif C : Revenus entre 1500 € et 1201 €

Tarif D : revenus inférieurs à 1200 €

#### Tarifs Ateliers collectifs ..................................................................

#### **Tarif 1: Prise en main des outils, Vie quotidienne 1 h**

 $A \cdot 16 \in R \cdot 14 \in C \cdot 10 \in D \cdot 6 \in$ 

#### **Tarif 2 : Loisirs numériques 1 heure**

A : 10,8 € B : 9,5 € C : 6,8 € D : 4,7 €

#### **Tarif 3 : tarif réduits 1 heure**

Réduction de 10% à 90% appliquée sur certains ateliers grâce à nos partenaires financiers **successibilitates Carsat** & Santé A : 14,5 € B : 8,2 € C : 4,8 € D : 1,5 €

Prise en charge par "carte blanche" possible jusqu'à 150 € à partir de 40 heures d'ateliers.

#### Aide individuelle.................................................................................

Sur rendez-vous, et en accord avec le formateur(trice).

**Tarif à l'association 1 heure**

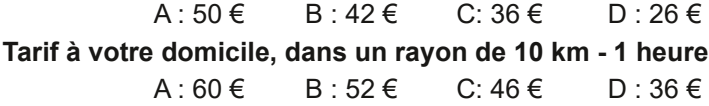

#### Renseignements et inscriptions......................................................

N'hesitez pas à venir nous rencontrer, pour avoir des réponses à vos questions sur le choix de vos ateliers, et/ou vous inscrire. sur rendez vous : Hélène Toussaint 02 40 12 19 12 helenetoussaint@assomediagraph.fr

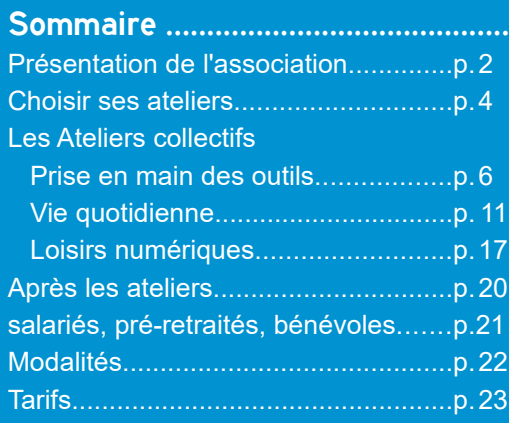

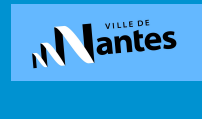

**Conférence des financeurs** DES PERSONNES ÂGÉES EN LOIRE-ATLANTIQUE

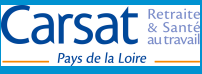

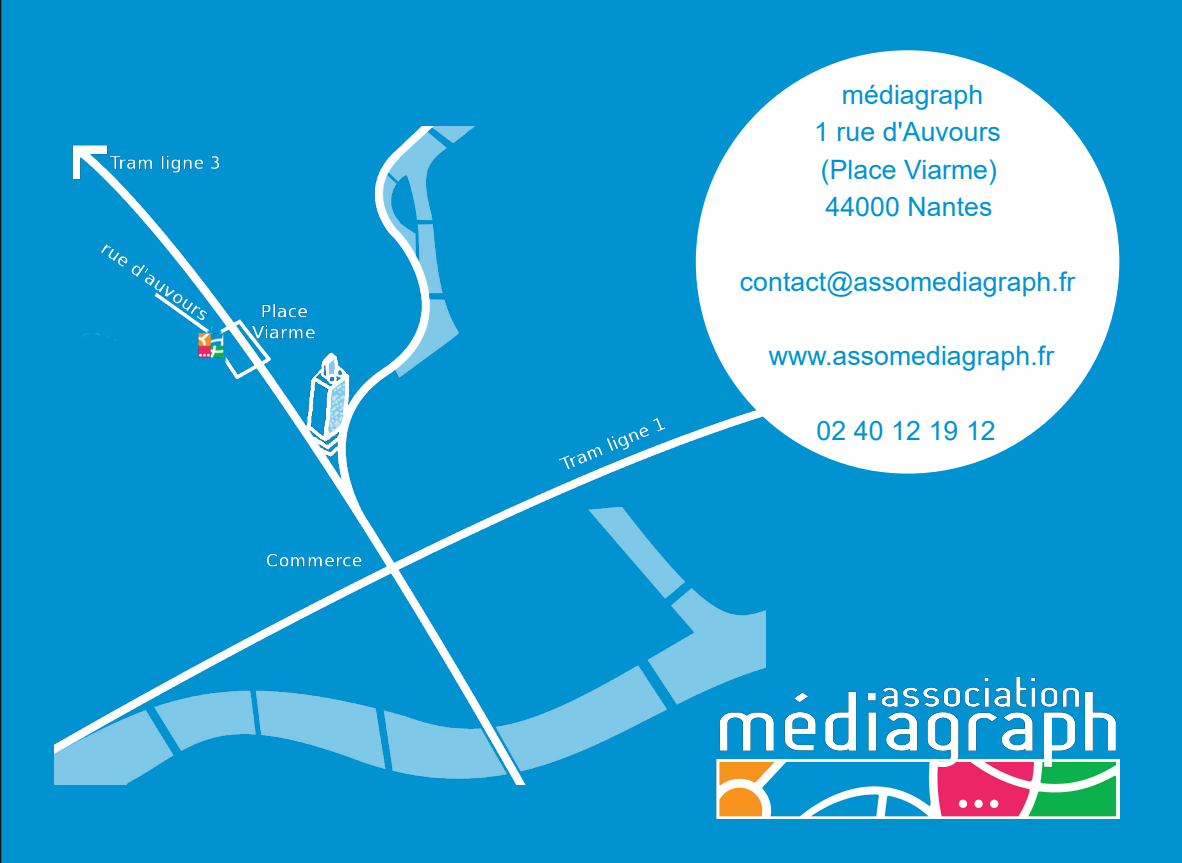